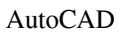

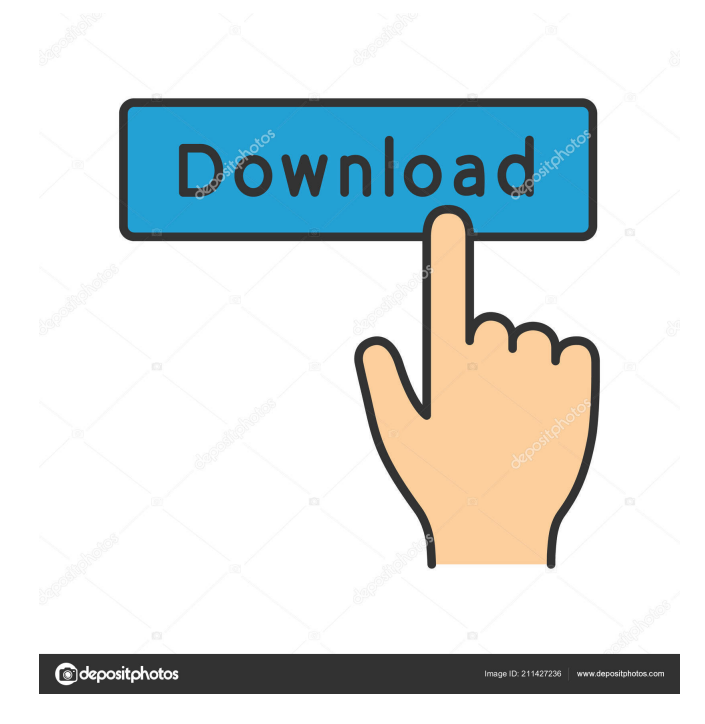

# **AutoCAD Crack [Mac/Win]**

Disclaimer: Before beginning any project involving the use of AutoCAD, read and understand the license agreements provided by Autodesk. Note: This article covers the general functionality of the current 2019 release of AutoCAD only. The functionalities covered are the same in the previous version. How to install and setup Autodesk AutoCAD 2019 1. Download the AutoCAD 2019 Installation disc from the Autodesk website. 2. Extract the installation files to a directory of your choice. 3. Run the installation file. 4. Select "I accept the license agreement" when prompted. 5. Choose the language that you want to use. 6. Follow the on screen instructions. 7. Choose the place of installation. 8. Select the default installation drive. 9. Select the user account type that you want to use. 10. Enter the system account name and password. 11. Click "Next". 12. Click "Finish" to complete the installation. 13. Restart the system. Open your AutoCAD 2019 and get ready to start working. Once you complete the installation of AutoCAD 2019, you will find it in your desktop. You can launch AutoCAD by double clicking its icon. AutoCAD 2019 will launch the following: AutoCAD: A large program that has the following 4 sections: Home Screen: The Home Screen lets you see all your open documents and tools. The Home Screen lets you see all your open documents and tools. Preferences: Here you can modify some of the AutoCAD's settings. Here you can modify some of the AutoCAD's settings. Dashboard: The Dashboard provides you information on your open tools and documents. The Dashboard provides you information on your open tools and documents. Customize Home Screen: This lets you choose a new look and feel for the Home Screen. This lets you choose a new look and feel for the Home Screen. Customize Interface: This lets you choose a new look and feel for the interface of AutoCAD. This lets you choose a new look and feel for the interface of AutoCAD. Documents, Views, and Toolbars: Here, you can find your current documents and tools. Here, you can find your current documents and tools. Open Documents: Here

### **AutoCAD Crack+ Free Download**

AutoCAD Crack Free Download AutoCAD is Autodesk's 2D CAD program. It includes 2D drafting and architectural/engineering. AutoCAD LT AutoCAD LT is Autodesk's 2D CAD and Drafting program for MicroStation and 3ds Max users. AutoCAD Architecture AutoCAD Architecture (ACA) is a 3D modeling and 2D drafting program with vector and raster graphics. It includes construction, visualization, and documentation tools. Architecture is based on SketchUp 7 and construction modelling tools. AutoCAD Electrical AutoCAD Electrical is Autodesk's 2D CAD/Drafting application for

electrical engineers and architects. AutoCAD Civil 3D AutoCAD Civil 3D is Autodesk's 3D Civil design application. It has integrated CAD and construction tools. AutoCAD LT Civil AutoCAD LT Civil is Autodesk's 2D Civil design application. It is based on AutoCAD LT. AutoCAD Mechanical AutoCAD Mechanical is Autodesk's 2D CAD/Drafting program for mechanical engineers and architects. AutoCAD Plant 3D AutoCAD Plant 3D is Autodesk's 3D professional plant design software for use in industrial construction projects. AutoCAD Civil 3D/MAP 3D AutoCAD Civil 3D/MAP 3D is a 3D Civil Design Application for civil engineering projects. AutoCAD Electrical/MAC AutoCAD Electrical/MAC is a version of AutoCAD that has been adapted for use with Macintosh computers. AutoCAD 2009 AutoCAD 2009 is Autodesk's 2D CAD/Drafting program for architects and designers. It has a ribbon style interface. It is designed to be more accessible than previous versions. It also has new functionality, including: Dynamic Component Editing (DCE) technology for instantaneous graphical updates with real-time feedback Customizable control bar with buttons to access the most common tools for specific tasks Easier ribbon tool assignment with drag-and-drop functionality AutoCAD 2010 AutoCAD 2010 is Autodesk's 2D CAD/Drafting program for architects and designers. AutoCAD 2011 AutoCAD 2011 is Autodesk's 2D CAD/Drafting 5b5f913d15

### **AutoCAD Crack + Keygen Full Version**

#### Syntax "C typedef struct MEMORY\_POOL\_CONTROL { LARGE\_INTEGER Peak;

### **What's New In?**

Also see new drawing properties, Illustrator extensions, and Custom Color Preferences in the new Drawing or New Drawing Commands menu. Global Elevation Settings: Select and move points on the surface of a multi-block model by using your drawing tools to identify the point(s) and using the Push/Pull tool or the Grab tool to move the point(s). Select objects on the surface of a multi-block model and move them by using your drawing tools to identify the point(s) and using the Drag tool to move the point(s). The Global Elevation Settings allow you to set a default value for the elevation of multi-block models. Image Controls in Drawing Controls: Add and modify controls to images in drawings. Add/modify image control options and attributes to individual images. Add and modify controls to models. Add and modify controls to parts of models. Add/modify properties of image controls to images. Set default attributes for images and images of an image control. Add and modify model control options and attributes. Add and modify model control properties. Add and modify image controls for imported image layers. Work with items that are organized into layers. The Grid tool in the Draw or New Drawing Commands menu is now available for 3D drawings. You can use the Break/Join command to break multi-layer models into individual layers. 3D drawings can be redrawn to a 2D layout. You can then use the Move/Reposition tool to place objects in their new location on the 2D layout. Drawing Controls in Drawing Controls: Add and modify controls to drawings. Add/modify properties of drawing controls to drawings. The Crop tool in the drawing controls now supports selecting and moving groups of objects. Additionally, the ability to cut and paste parts of drawings has been updated in the drawing controls. Speed up the registration process when creating drawings from an existing drawing or part of a drawing. With the new Draw or New Drawing Commands feature, you can create new drawings with the appearance of another drawing that you may have previously used. You can use the Create New command or the Import Drawing command. When you use the Create New command, AutoCAD creates a new drawing with the appearance of an existing drawing or part of a drawing. You can specify the name

## **System Requirements:**

Minimum: OS: Windows 7 Processor: Intel Core i5-2450 @ 3.10GHz Memory: 8GB RAM DirectX: Version 11 HDD: 8GB+ Recommended: Processor: Intel Core i5-2400 @ 3.20GHz Visual Studio 2013, Visual Studio 2015, and Visual Studio 2017 are required to develop in X

Related links:

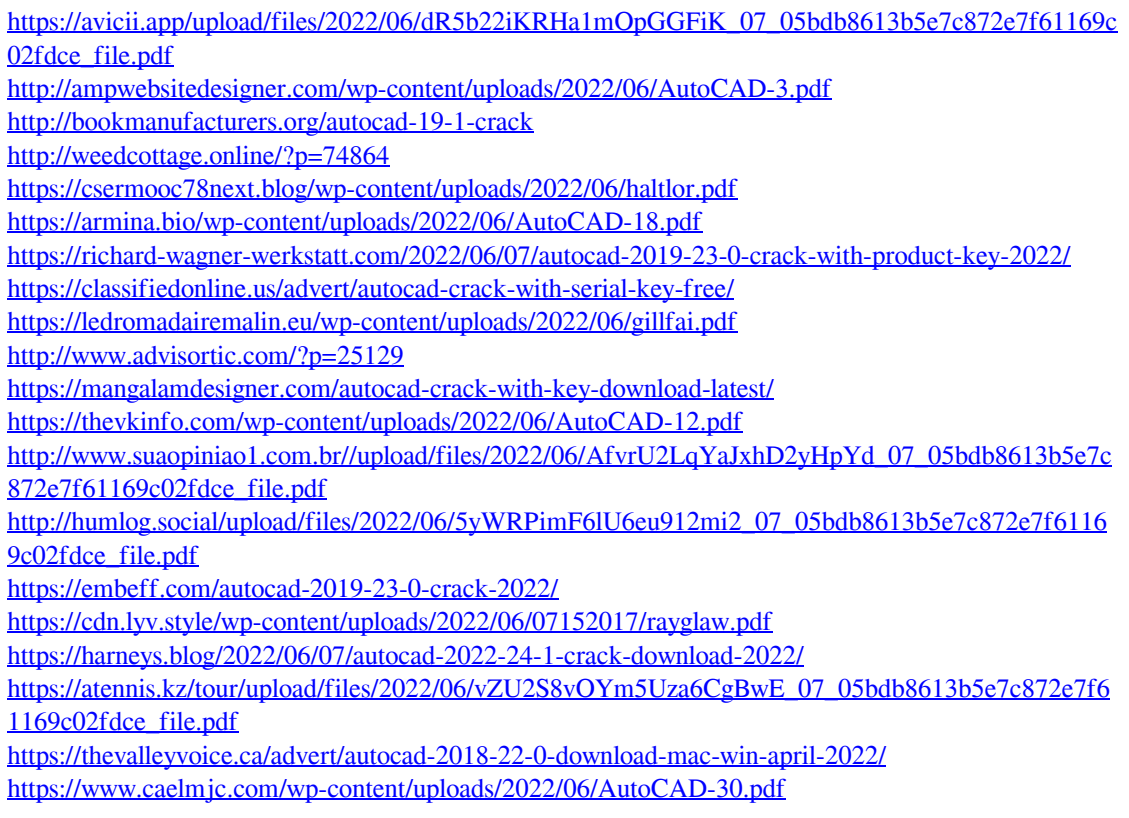